# Zestaw nagłowny Cisco z serii 520 Skrócona instrukcja obsługi

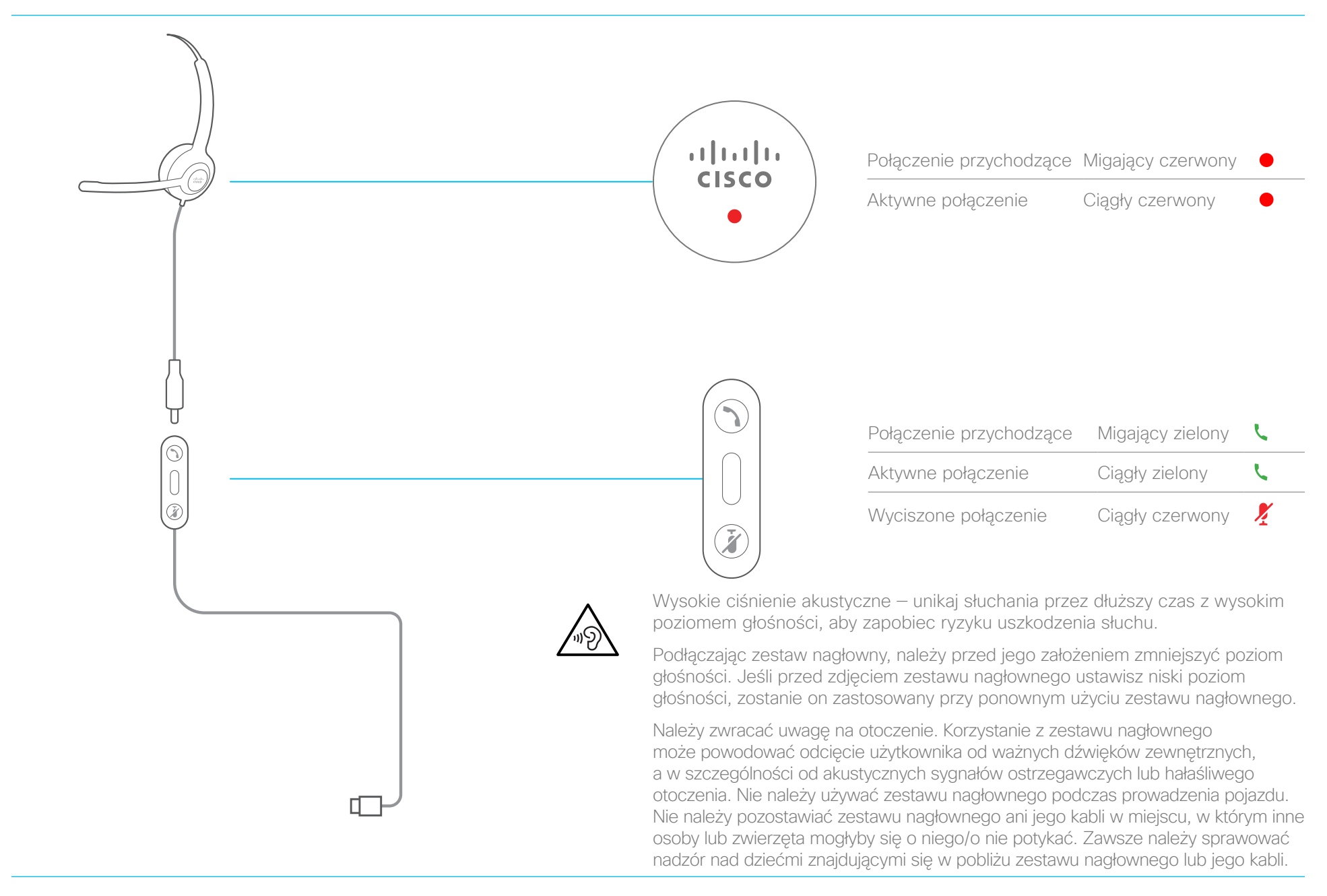

ahaha **CISCO** 

#### Odbieranie połączenia

Naciśnij przycisk na pilocie.

Kończenie połączenia Przytrzymaj przycisk na pilocie przez 2 sekundy.

Odrzucanie połączenia Naciśnij dwukrotnie przycisk na pilocie.

Regulacja głośności Naciśnij przyciski  $\div$  i  $\div$  na pilocie.

## Wyciszanie siebie w trakcie połączenia

Naciśnij przycisk X na pilocie.

#### Wyłączanie swojego wyciszenia w trakcie połączenia

Naciśnij przycisk X na pilocie.

#### Kończenie połączenia poprzez odebranie połączenia przychodzącego

- 1. Przytrzymaj przycisk , aż usłyszysz sygnał dźwiękowy.
- 2. Naciśnij przycisk .

## Kończenie i wznawianie zawieszonego połączenia

- 3. Przytrzymaj przycisk , aż usłyszysz sygnał dźwiękowy.
- 4. Wybierz połączenie, które chcesz wznowić.
- 5. Naciśnij przycisk .

# Zawieszanie i wznawianie połączenia

- 1. Naciśnij przycisk na pilocie.
- 2. Opcjonalnie: wybierz połączenie, które chcesz wznowić.
- 3. Naciśnij przycisk na pilocie.

Więcej informacji znajduje się na stronie: <http://www.cisco.com/go/headsets>

Nazwa i logo Cisco są znakami towarowymi lub zastrzeżonymi znakami towarowymi firmy Cisco i/lub jej spółek zależnych w Stanach Zjednoczonych i innych krajach. Lista znaków towarowych firmy Cisco znajduje się pod następującym adresem: www.cisco.com/go/trademarks. Znaki towarowe innych podmiotów wymienione w tym dokumencie są własnością ich prawnych właścicieli. Użycie słowa "partner" nie oznacza stosunku partnerstwa między firmą Cisco a jakąkolwiek inną firmą. (1110R)

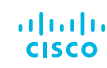